## 台北通 QRcode 簡易操作說明

一、 台北通金質會員 QRcode

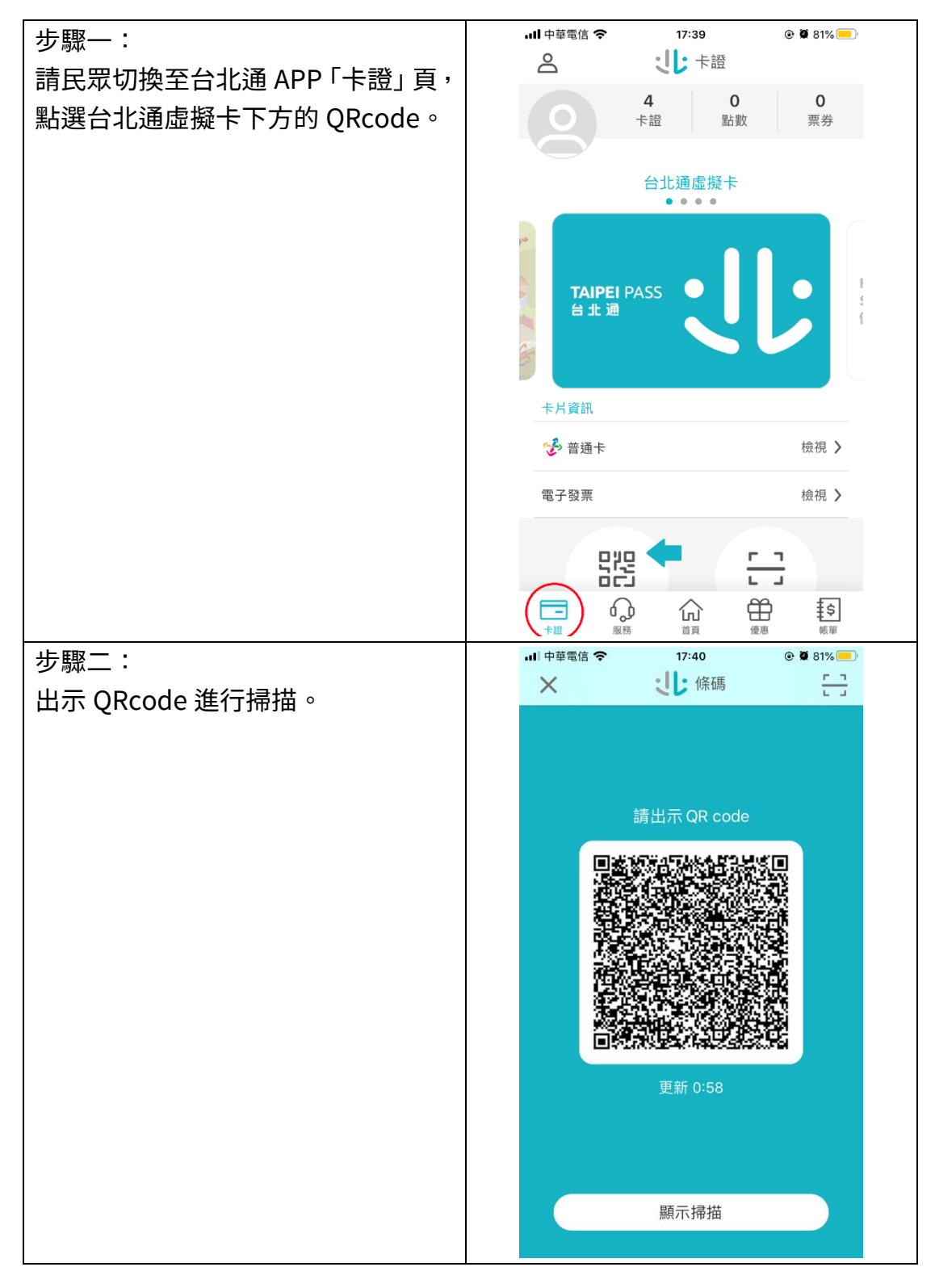

## 二、 台北通隨行碼會員 QRcode

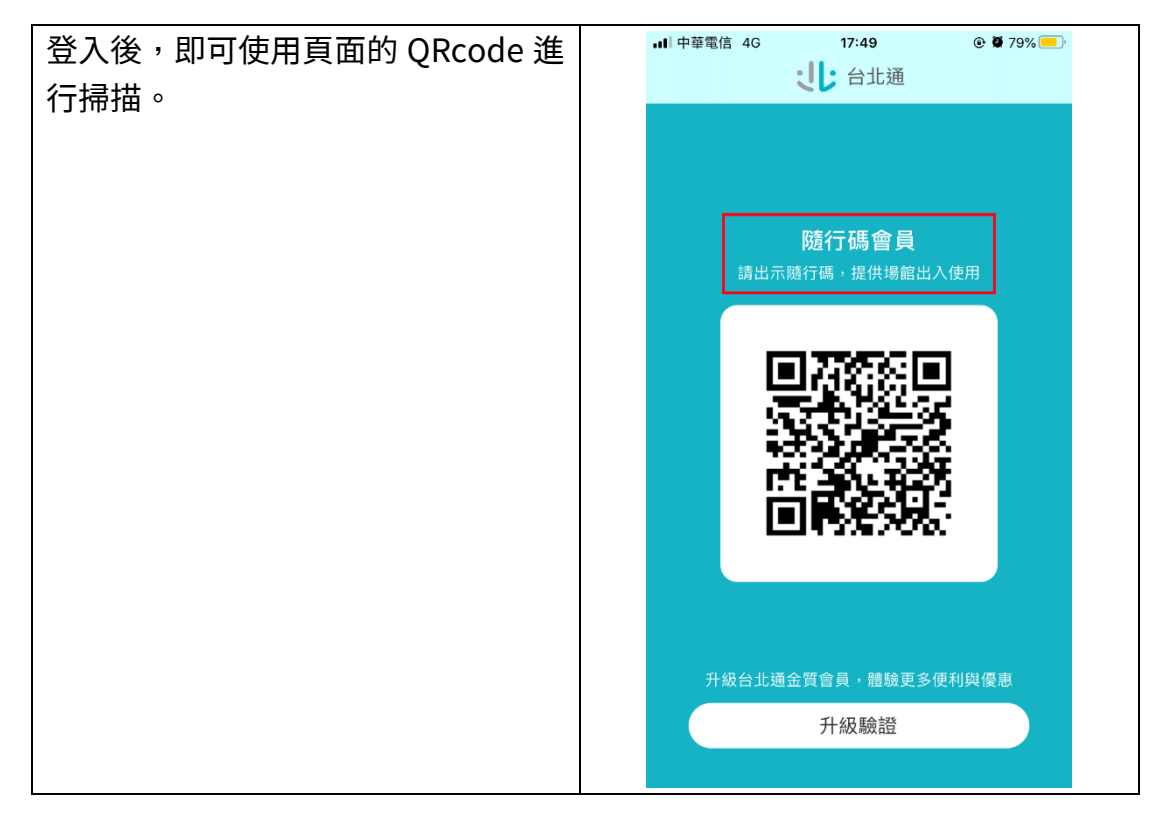